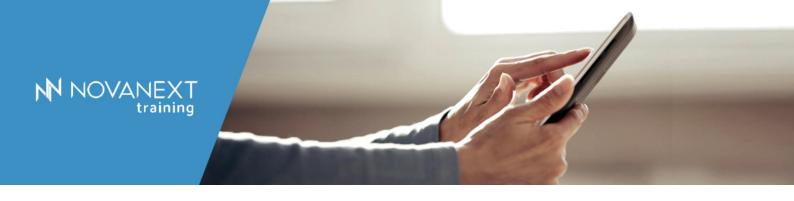

# Oracle SCM Cloud: Product Development Implementation

| CODICE     | DURATA   | PREZZO                | LINGUA   | MODALITÀ                           |
|------------|----------|-----------------------|----------|------------------------------------|
| D96245GC10 | 2 Giorni | 1.600,00€ (iva escl.) | Italiano | Virtual Classroom<br>Corso in aula |
|            |          |                       |          |                                    |

### **SCHEDULAZIONE**

- A Richiesta

## **PREREQUISITI**

# **Audience**

Administrator

**Business Analysts** 

Configuration Consultant

Configuration Implementer

Implementation Consultant

Project Manager

System Administrator

### **OBIETTIVI**

Create a manufacturer instance and enter attribute details.

Add a Global Descriptive Flexfield to the manufacturer parts class.

Create a manufacturer part instance and enter attribute details.

Organize a product structure and assign a manufacturer part to an item in that structure.

Use a change order to change a lifecycle phase, add a part to the product structure, and assign a manufacturer part to an item in that structure.

Manage users, roles, and custom page fields.

Configure a connector between Product Management and Innovation Management.

Design and implement an item class with custom attributes.

Create an item instance and enter attribute details.

Design and implement a change order type and workflow.

Add a Contextual Descriptive Flexfield to a specific change order type.

Create a change order instance and enter attribute details.

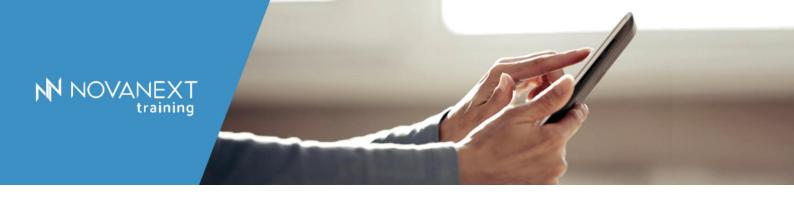

### CONTENUTI

Overview of Product Development

Navigating Product Development

Working with Items

Configuring Item classes

Working with Manufacturer Parts

Managing Structures

Working with Change Orders

Redlining

Using Workflows

Adding users

Assigning roles to users

Relocating Descriptive Flexfields

Integrating with Innovation Management

# **Description:**

This Oracle SCM Cloud: Product Development Implementation training teaches you how to use the application as an end user in order to understand how it should be configured for specific use cases. Expert Oracle University instructors will guide you through creating and configuring item classes with custom fields, creating change order types and configuring workflows.

Learn To:

Create manufacturer parts and relate them to items in a structure.

Use a change order to mark up changes to a product structure and submit the change order for approval.

Configure the application by creating object types and workflow statuses.

Add page attributes.

Design and implement a change order type and workflow.

Designate default approvers.

Configure a connector between Product Management and Innovation Management.

Add a Global Descriptive Flexfield to the manufacturer parts class.

Benefits to You

By taking this course, you'll develop a deeper understanding of how to use the basic application to benefit your business. By working with expert Oracle University instructors, you'll get a chance to participate in hands-on exercises that you can apply to your everyday job.

Prezzi e corsi potrebbero subire variazioni; si consiglia di verificare sul sito www.novanext.it/training.